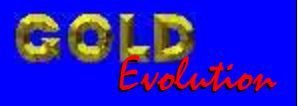

SR110082

CARGA 111

www.chavesgold.com.br

# LEITURA DE SENHA SISTEMA GM HSFI 2.3 MOT. 1.4 E 1.6 FLEX

# MANUAL DE INSTRUÇÕES

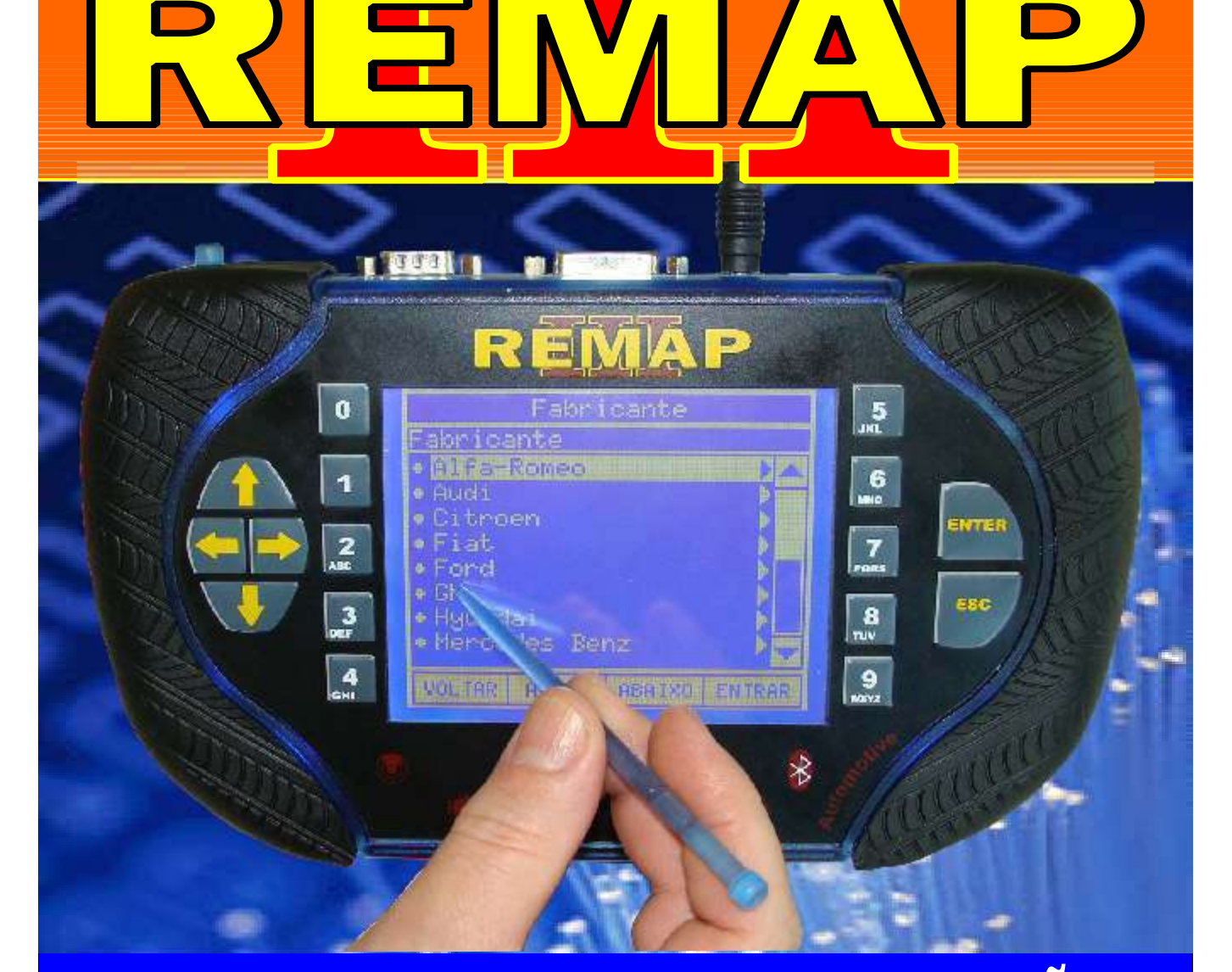

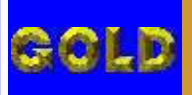

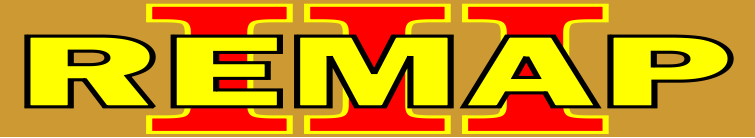

**02**

# INDICE LEITURA DE SENHA SISTEMA GM HSFI 2.3 - MOT. 1.4 E 1.6 FLEX

#### GM - CORSA - ANO 2003 A 2010 CENTRAL DELPHI HSFI 2.3

Rotina Para Verificação - Central Delphi HSFI 2.3 [Ler Senha Via Diagnóstico................................................................................................03](#page-2-0)

### GM - CORSA C - ANO 2003 A 2005 CENTRAL DELPHI HSFI 2.3

Rotina Para Verificação - Central Delphi HSFI 2.3 [Ler Senha Via Diagnóstico................................................................................................07](#page-6-0)

## GM - CORSA FLEX - ANO 2004 A 2009 CENTRAL DELPHI HSFI 2.3

Rotina Para Verificação - Central Delphi HSFI 2.3 [Ler Senha Via Diagnóstico................................................................................................11](#page-10-0)

#### GM - MERIVA FLEX - ANO 2006 A 2009 CENTRAL DELPHI HSFI 2.3

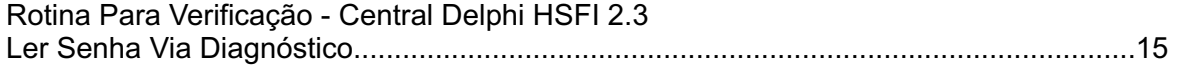

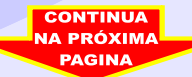

<span id="page-2-0"></span>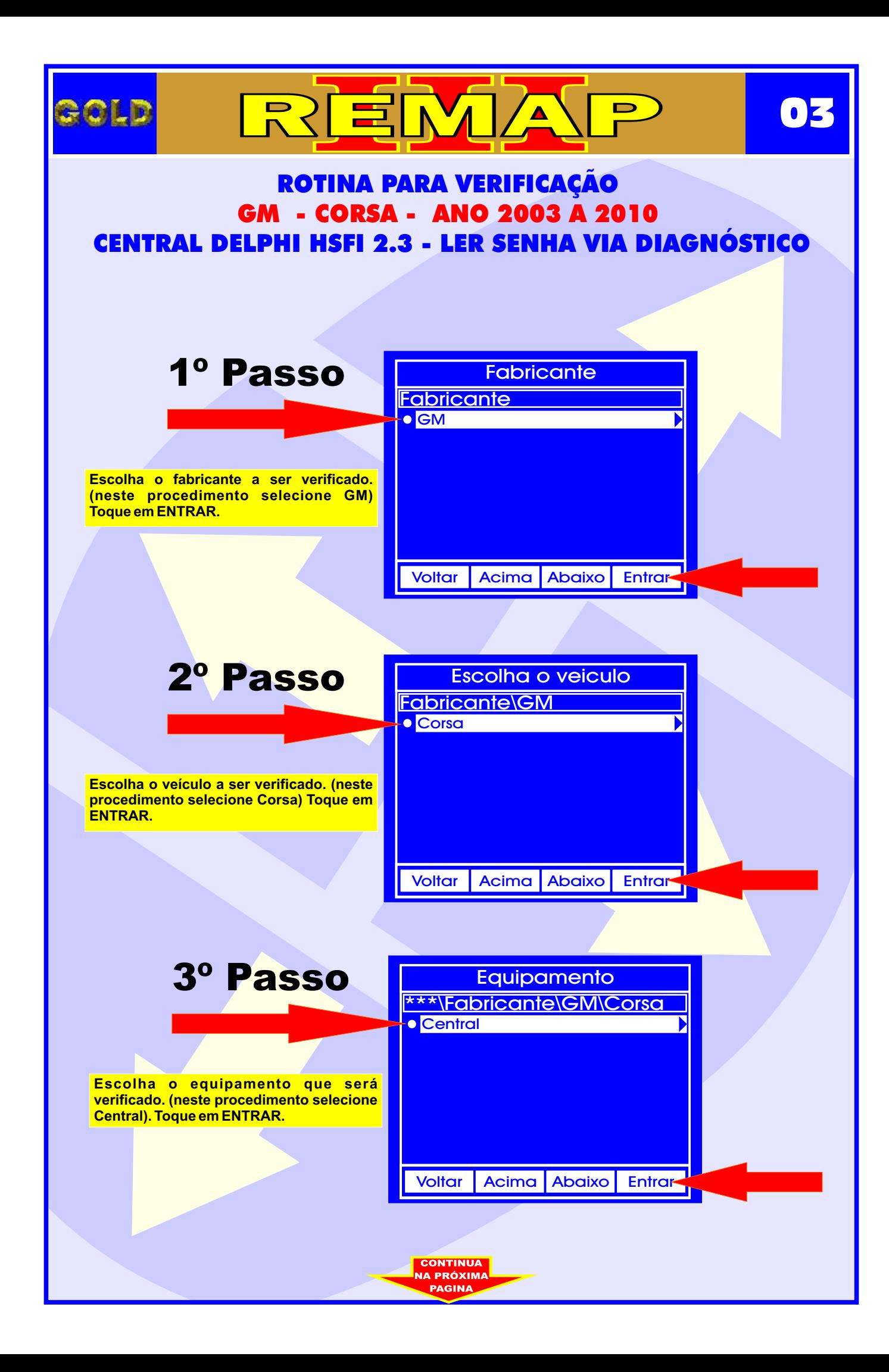

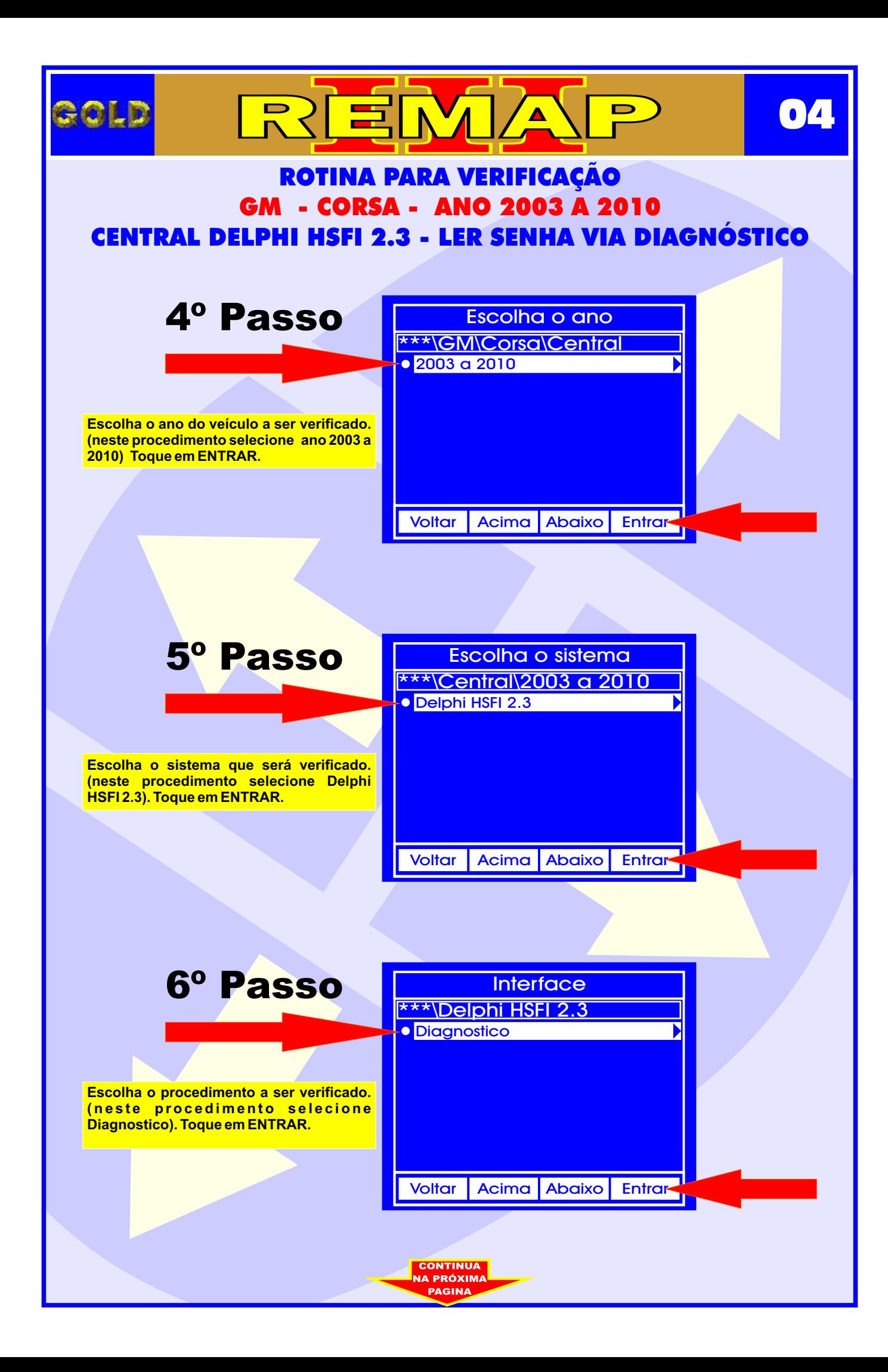

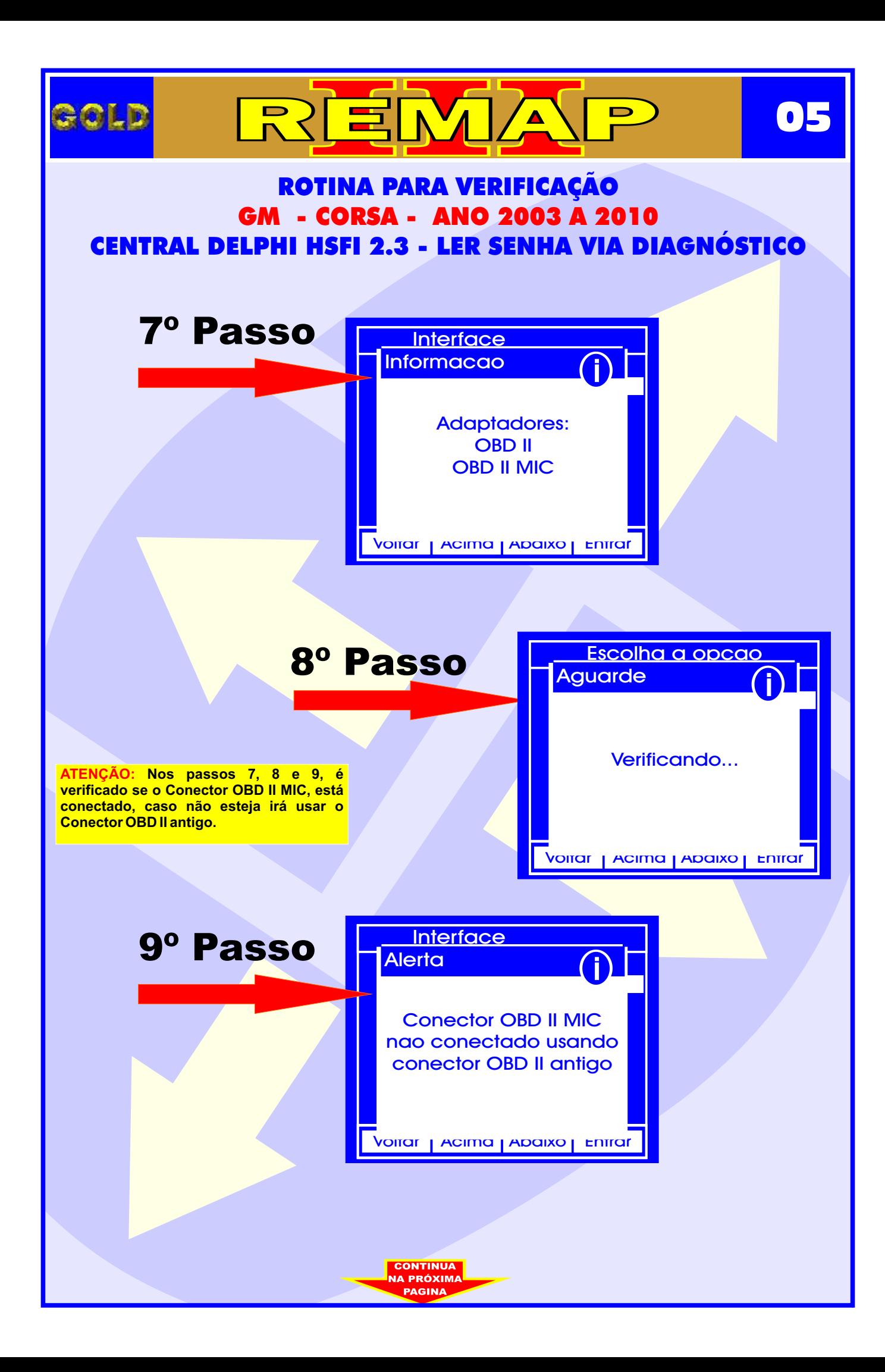

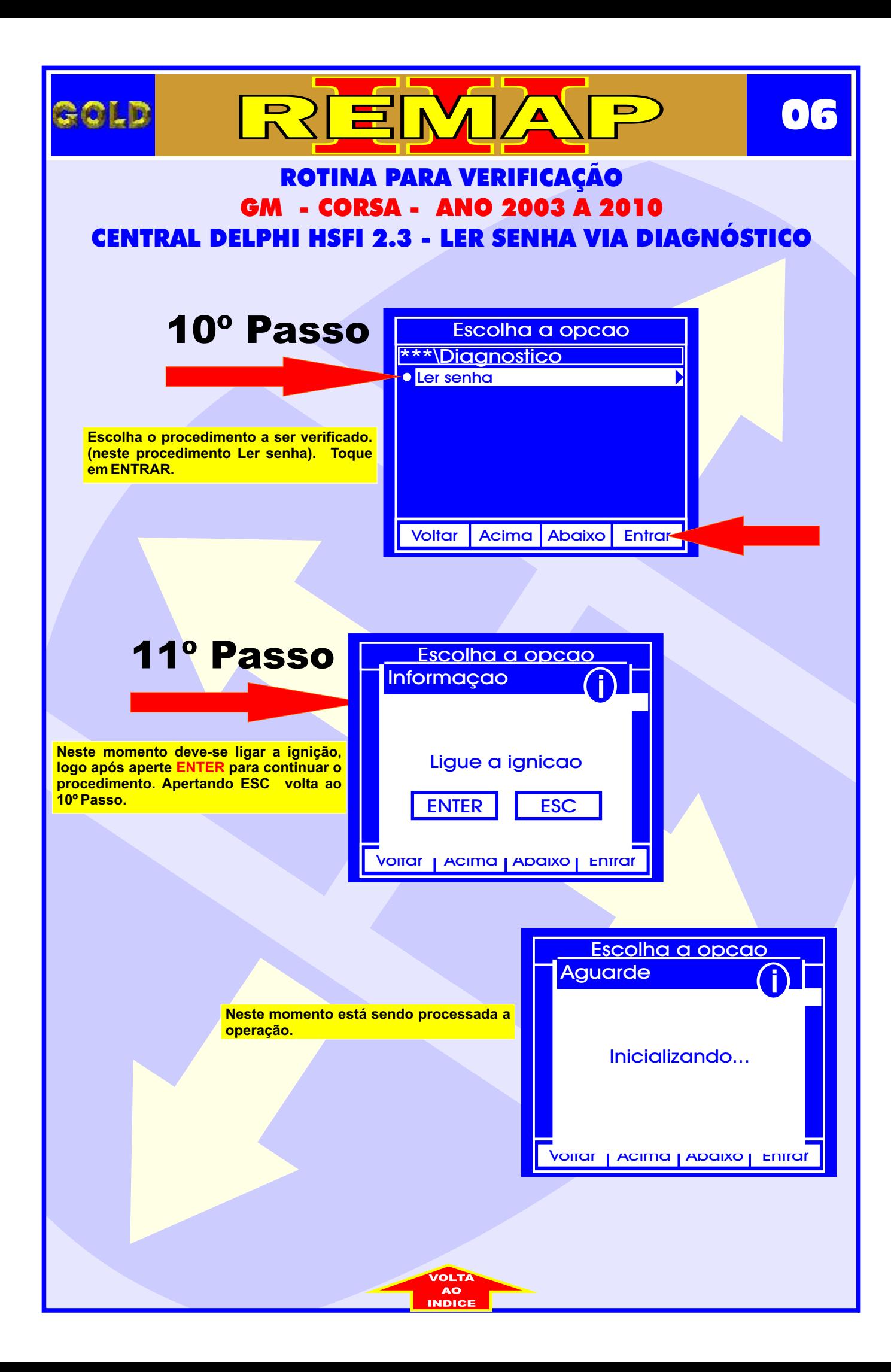

<span id="page-6-0"></span>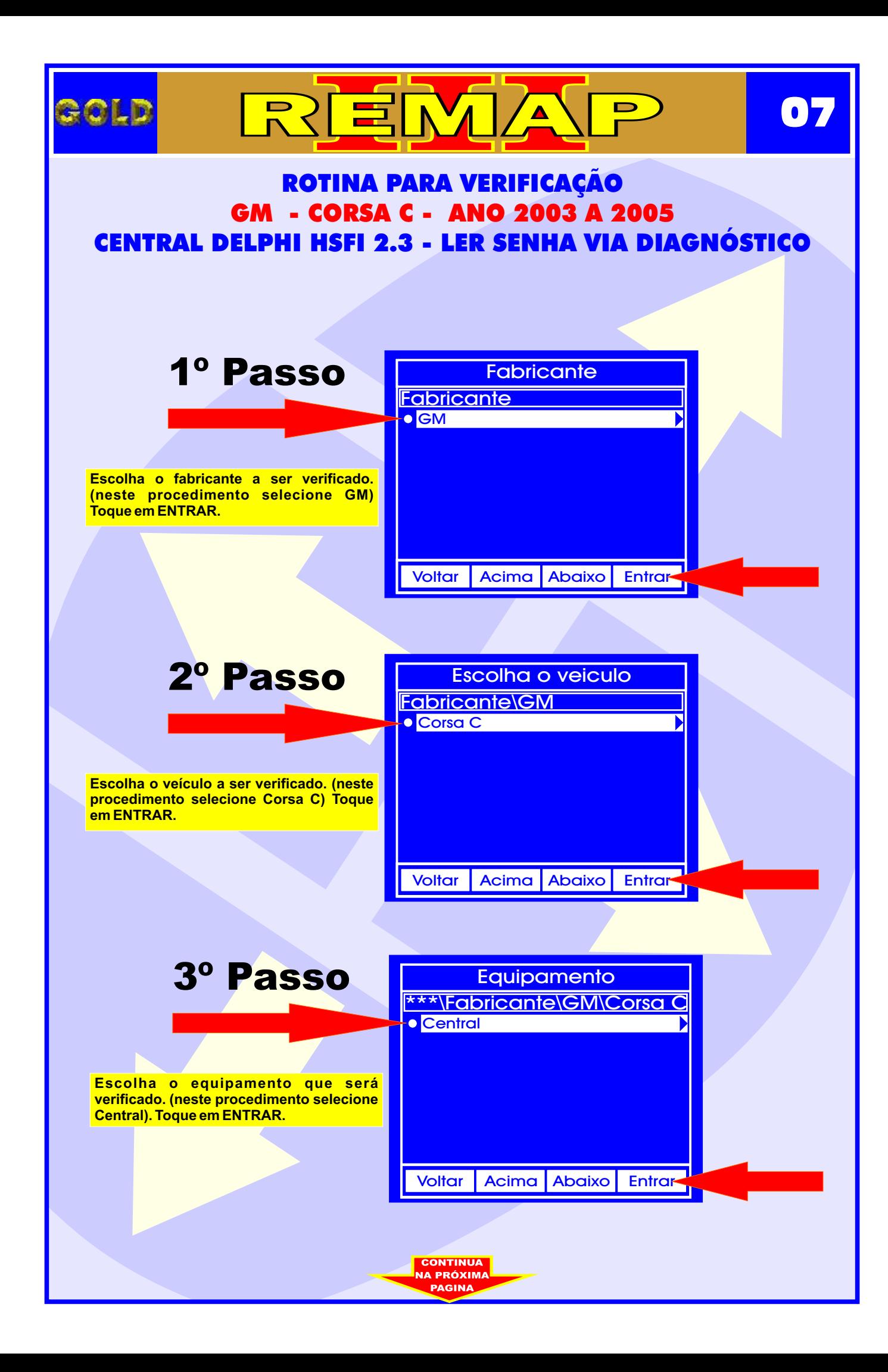

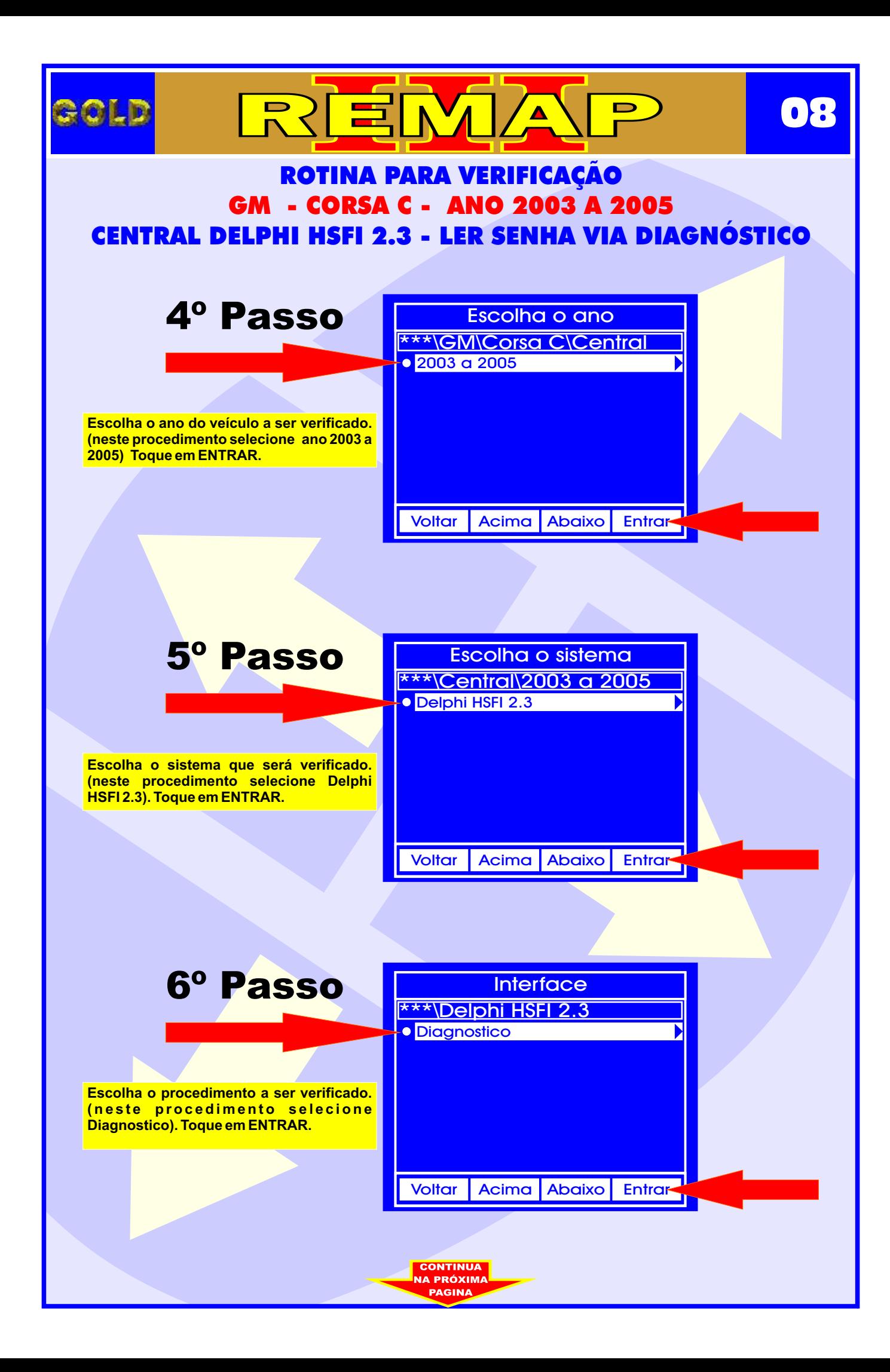

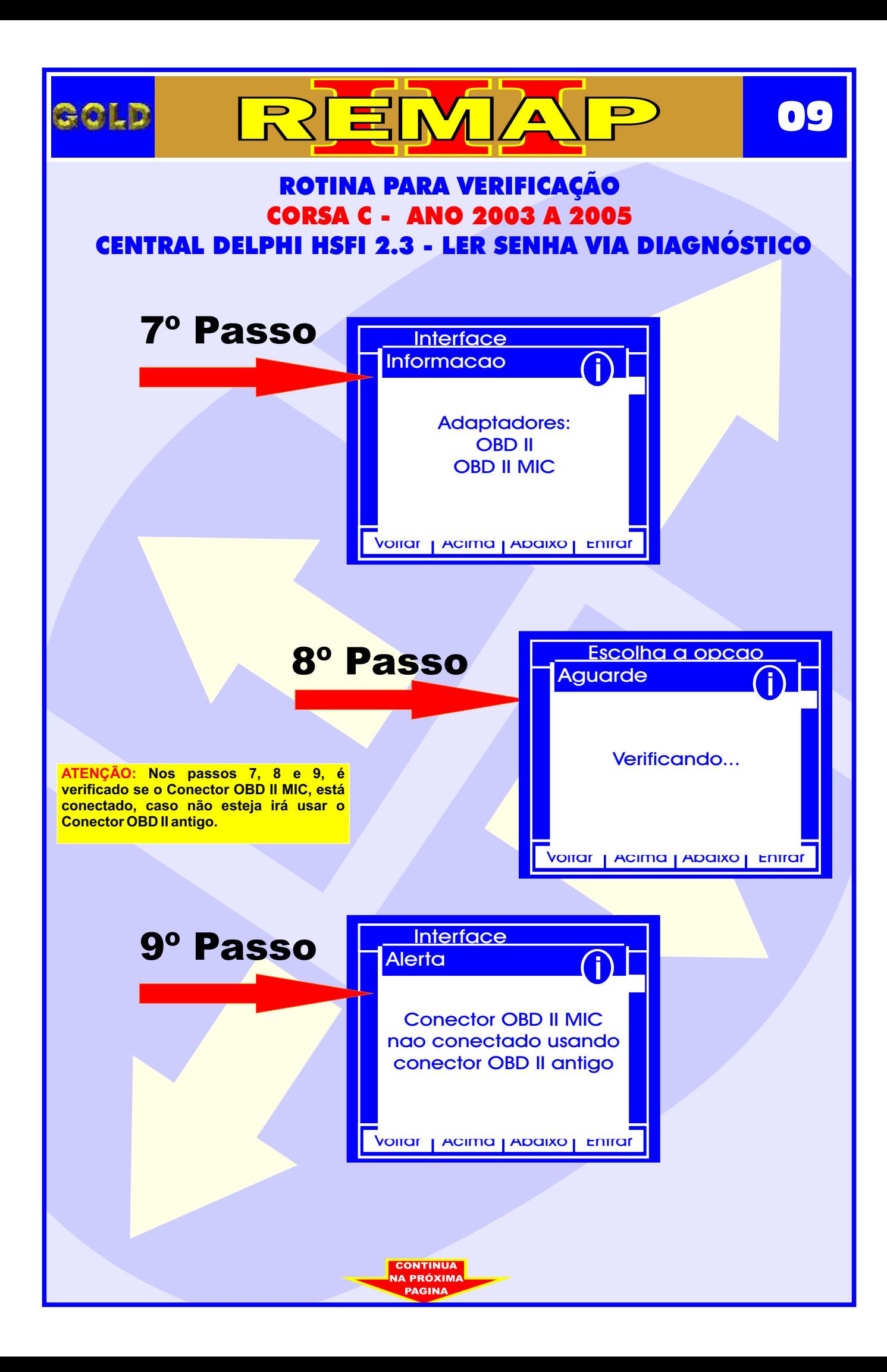

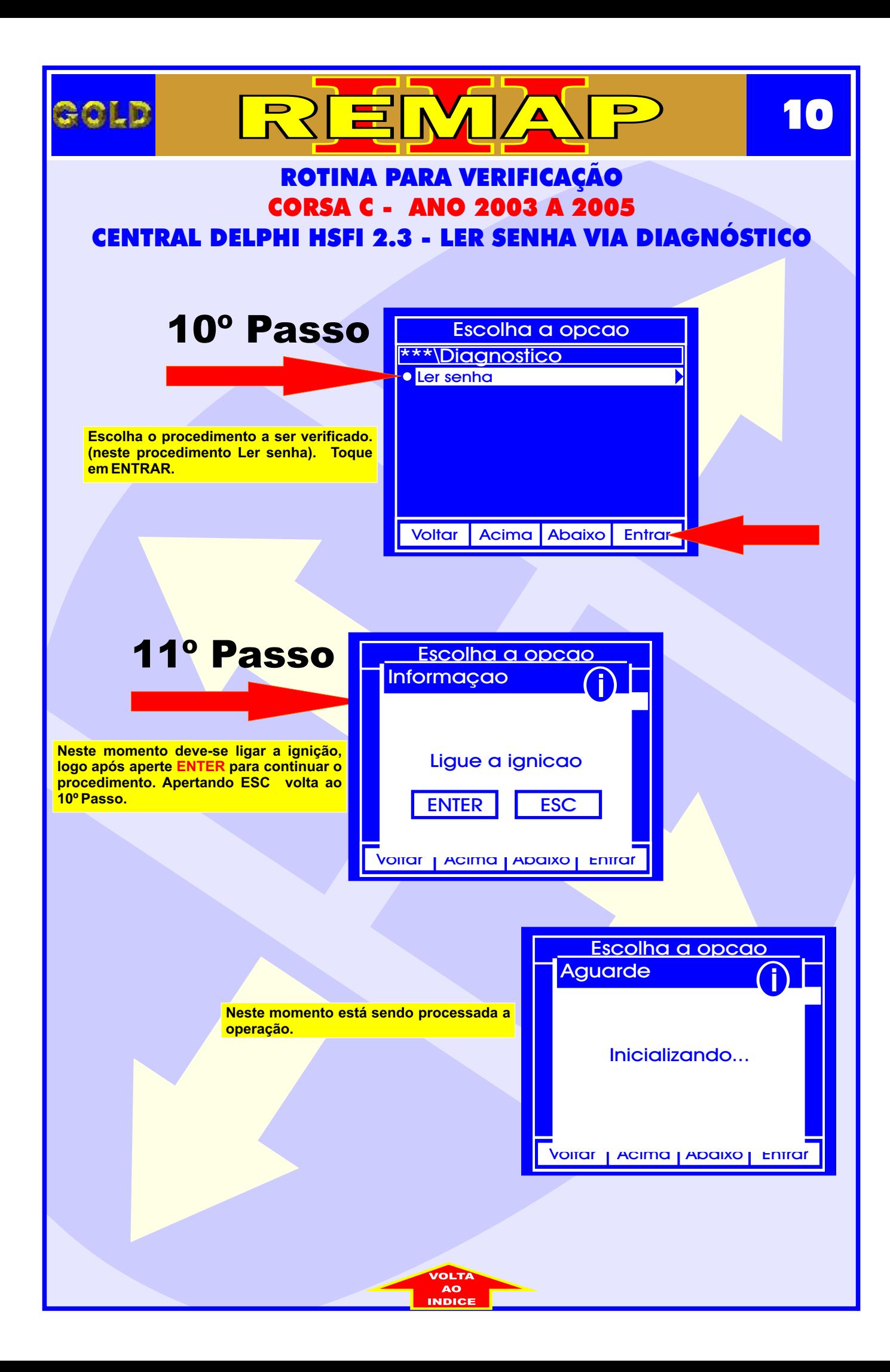

<span id="page-10-0"></span>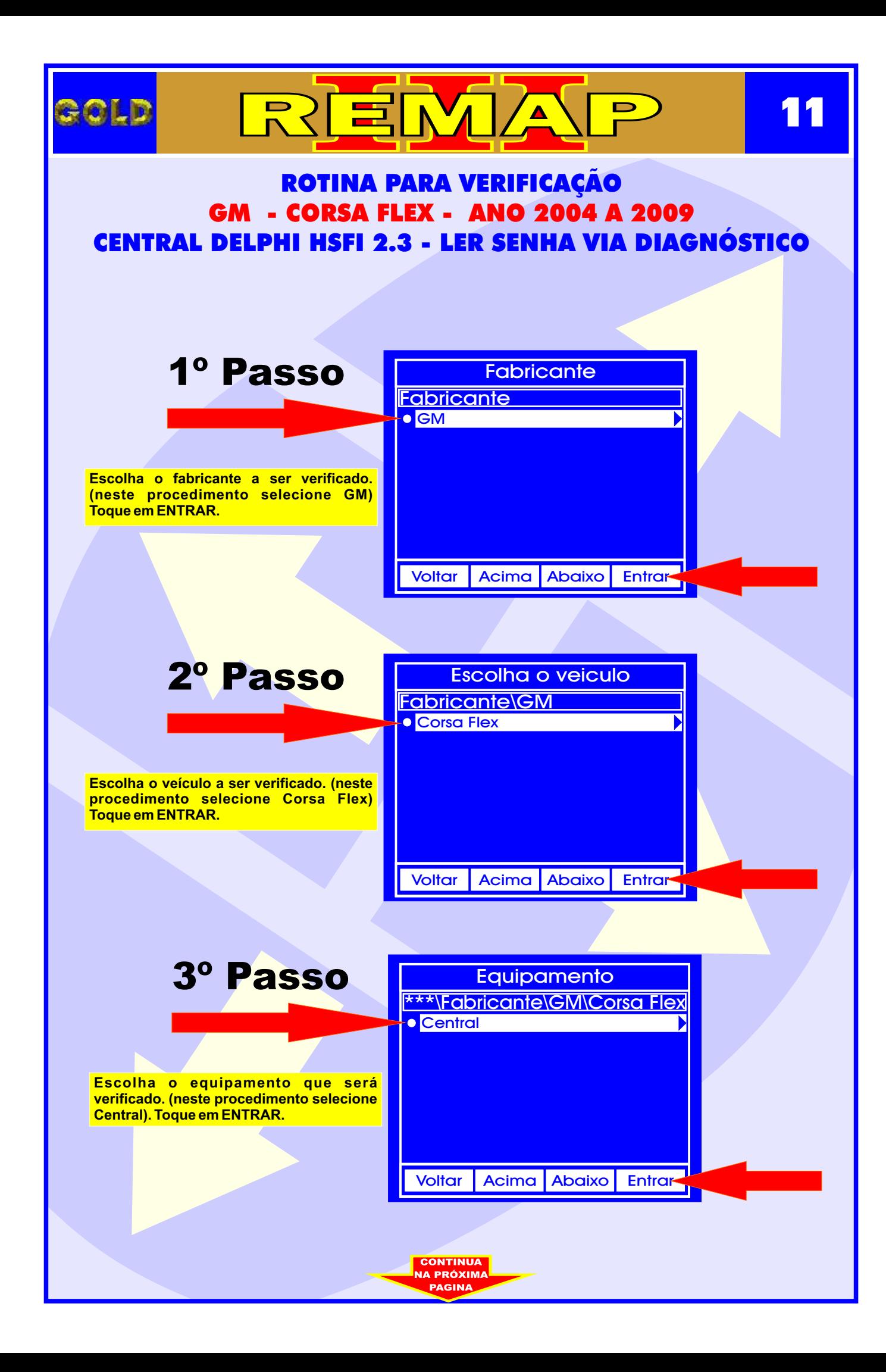

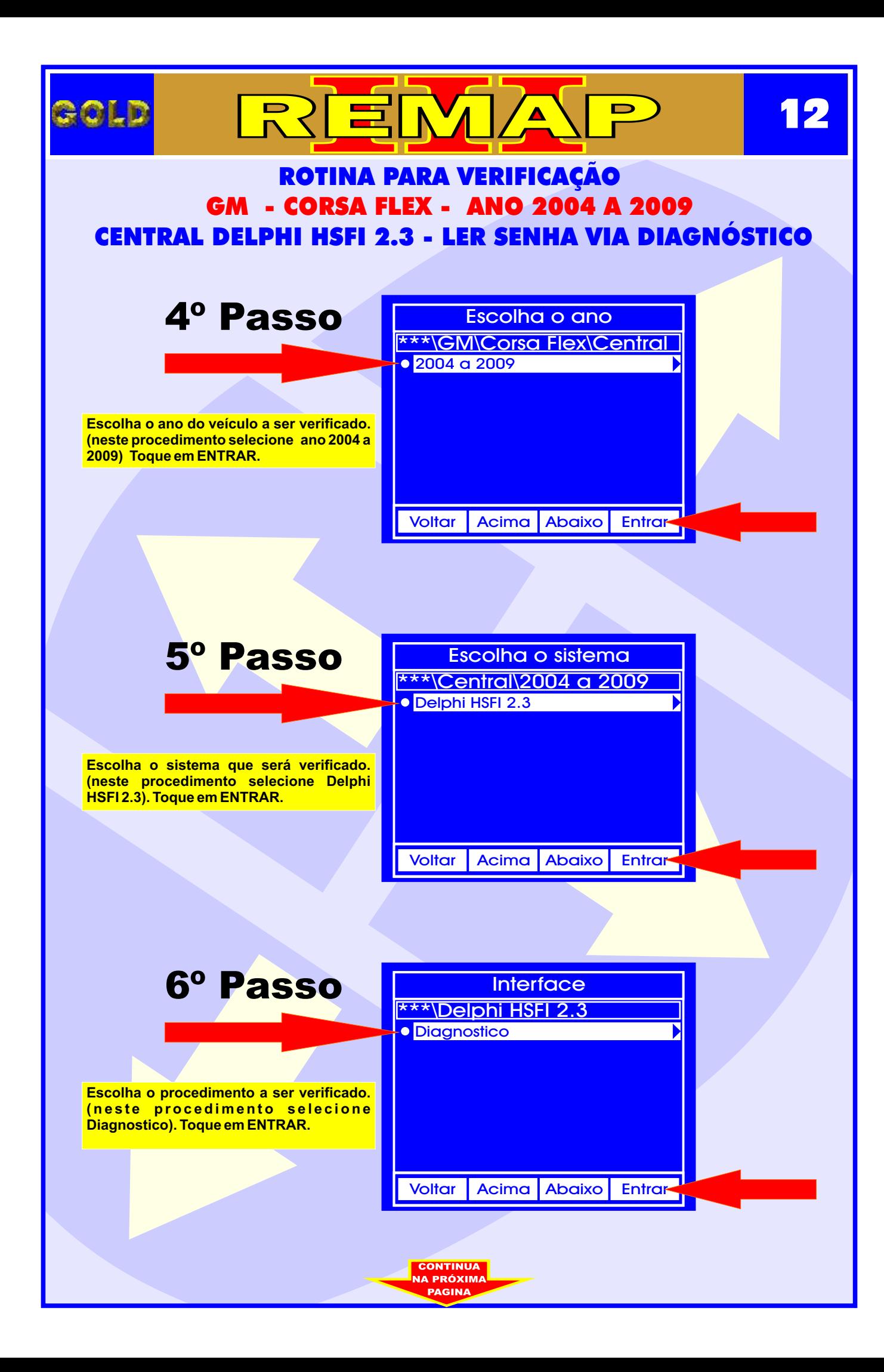

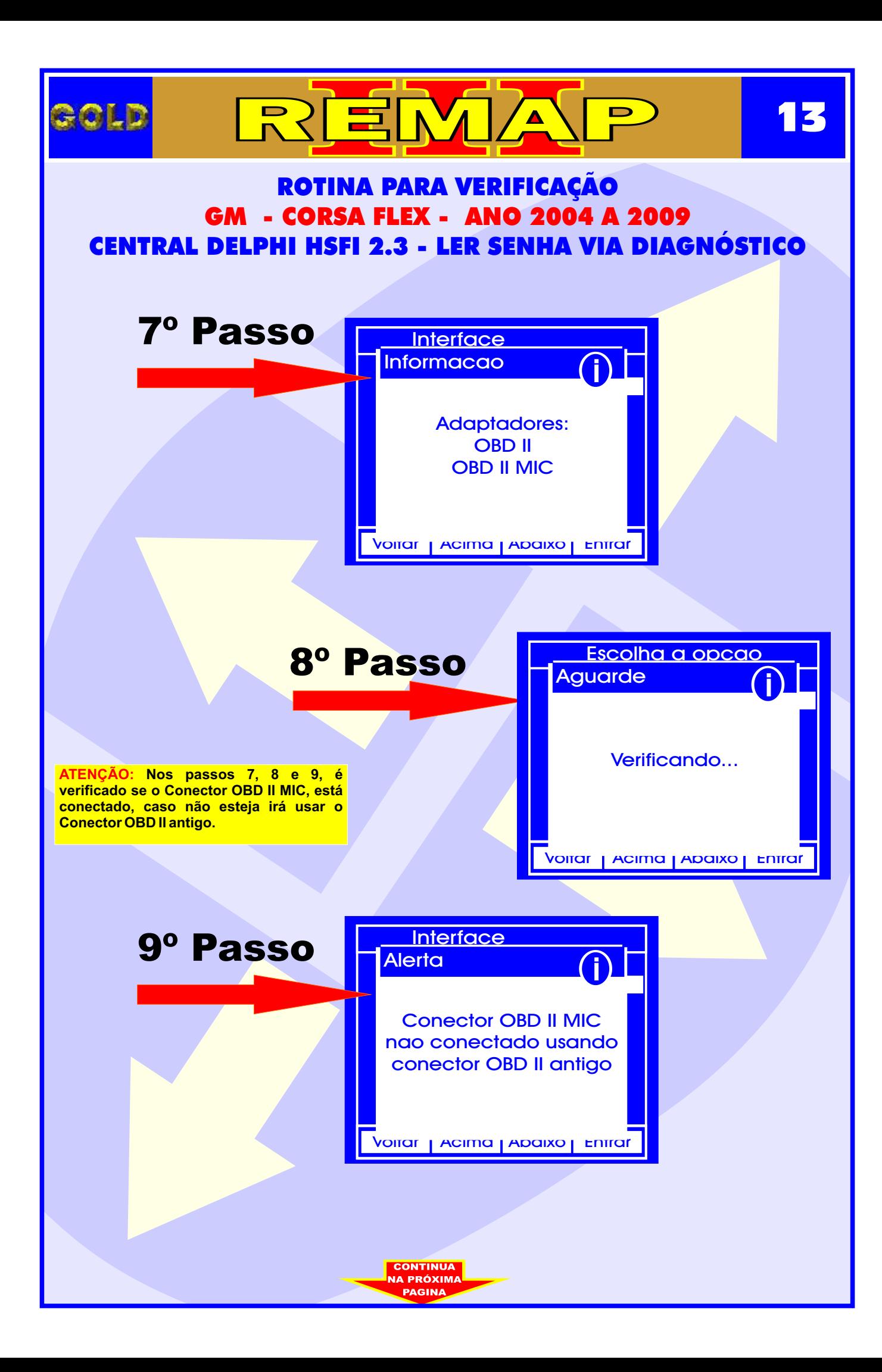

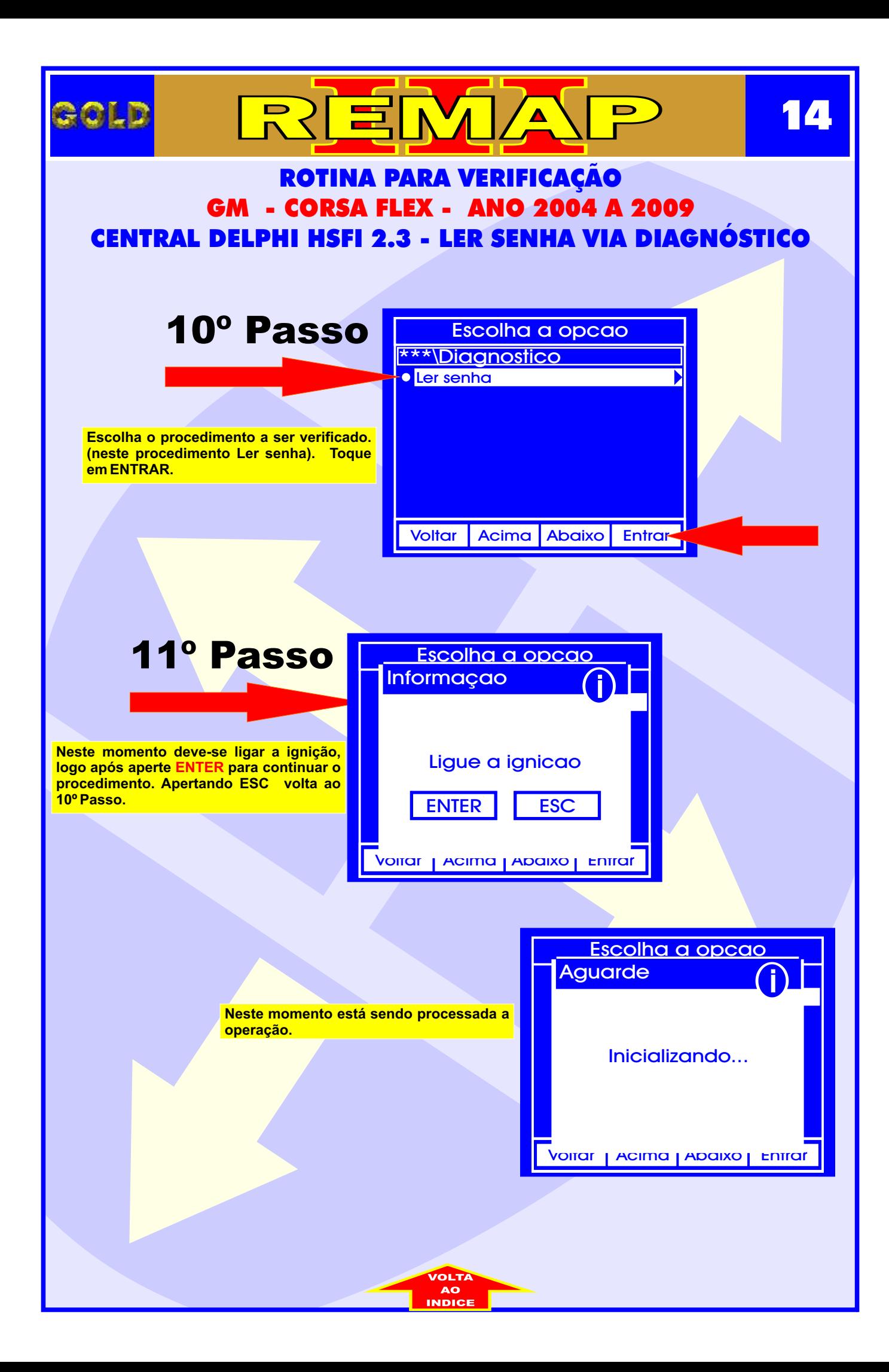

<span id="page-14-0"></span>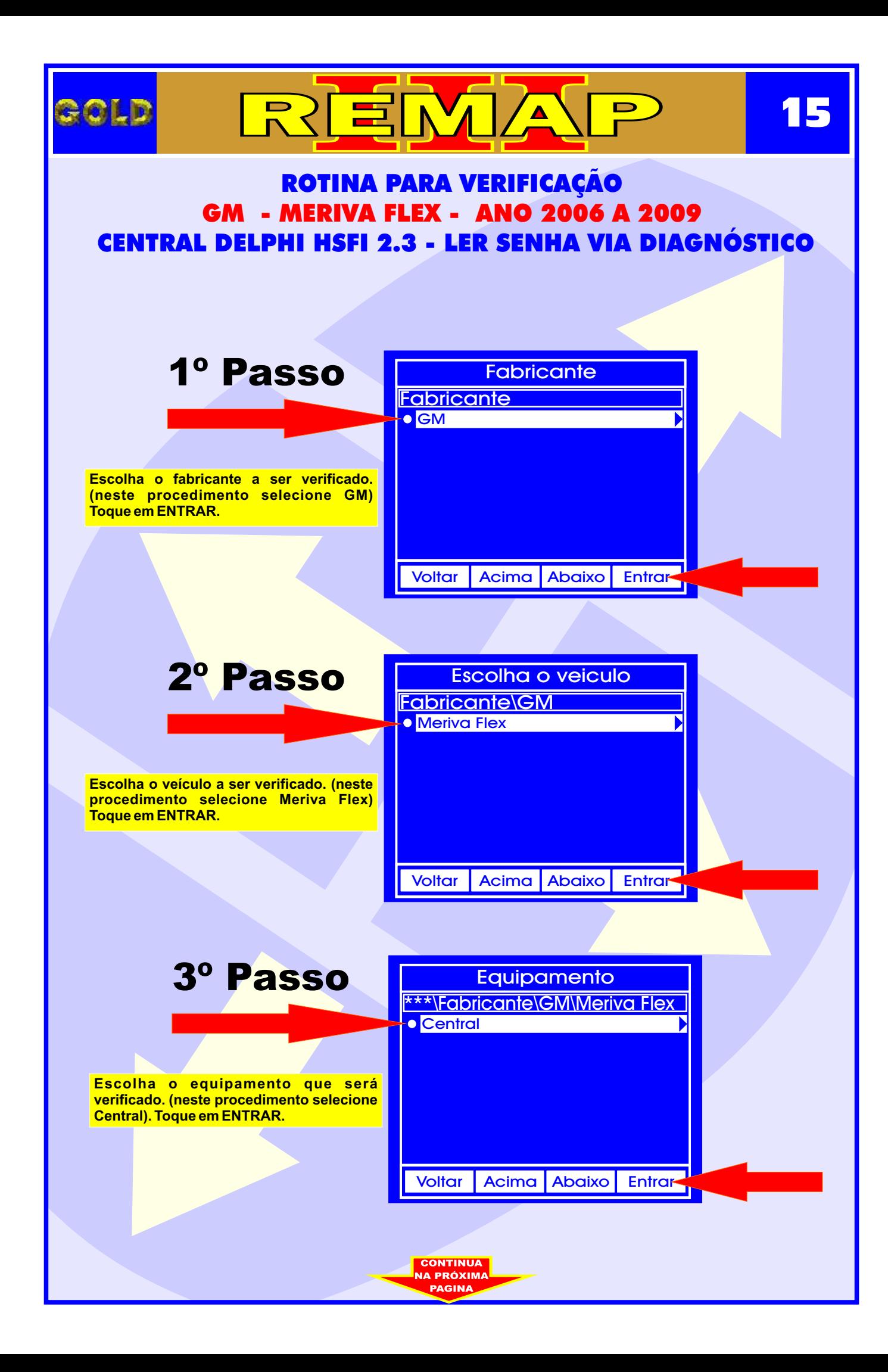

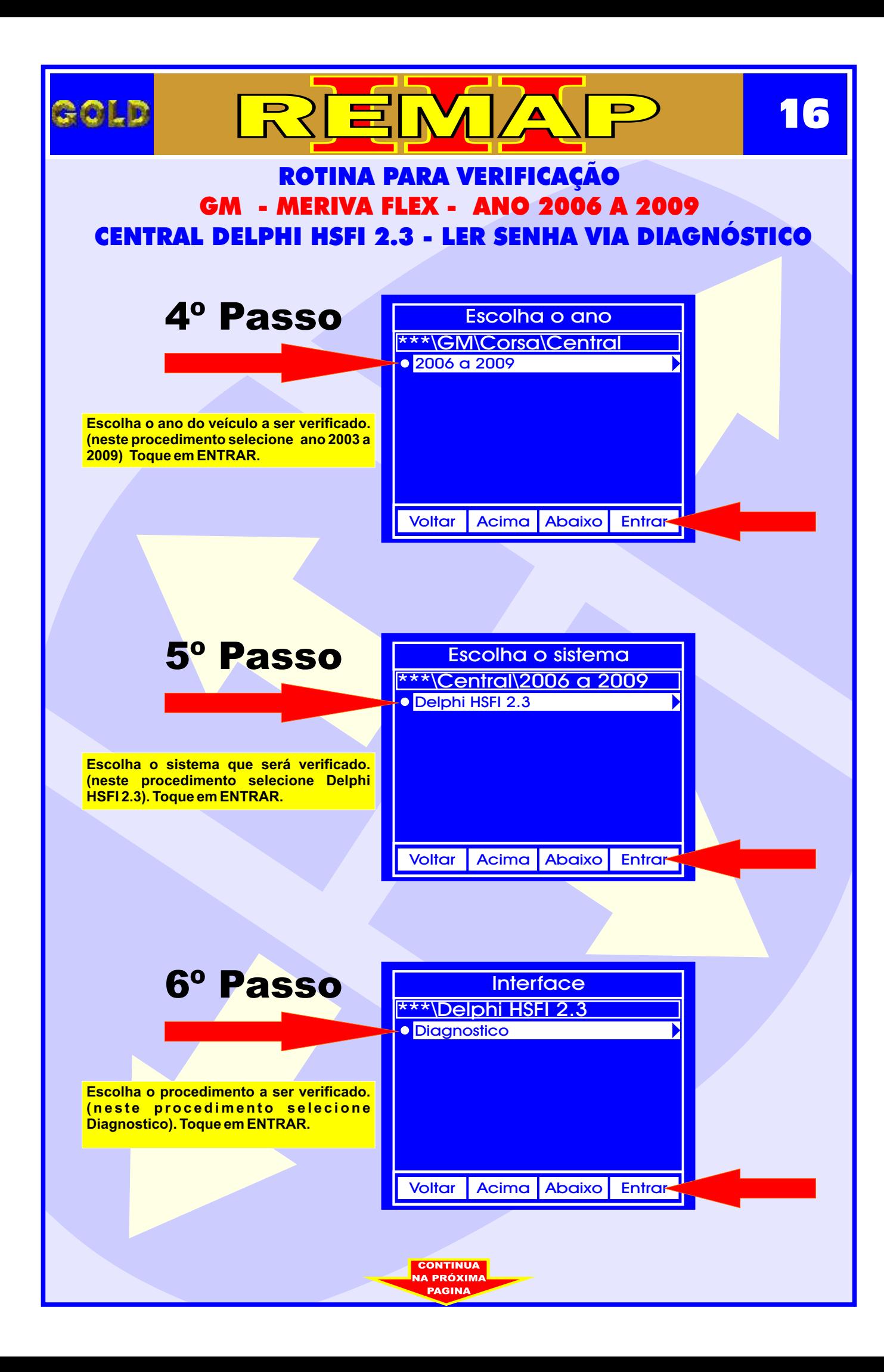

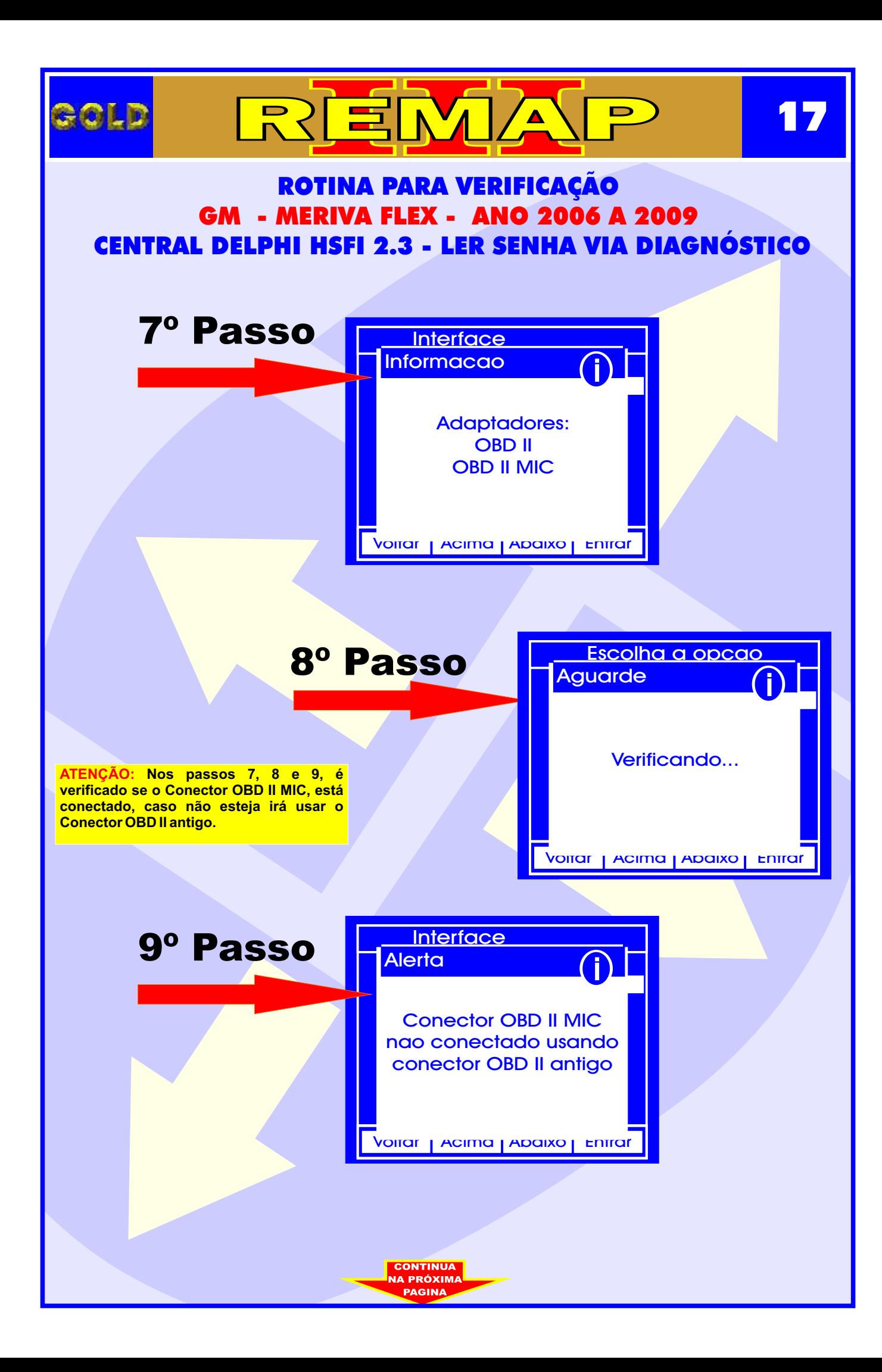

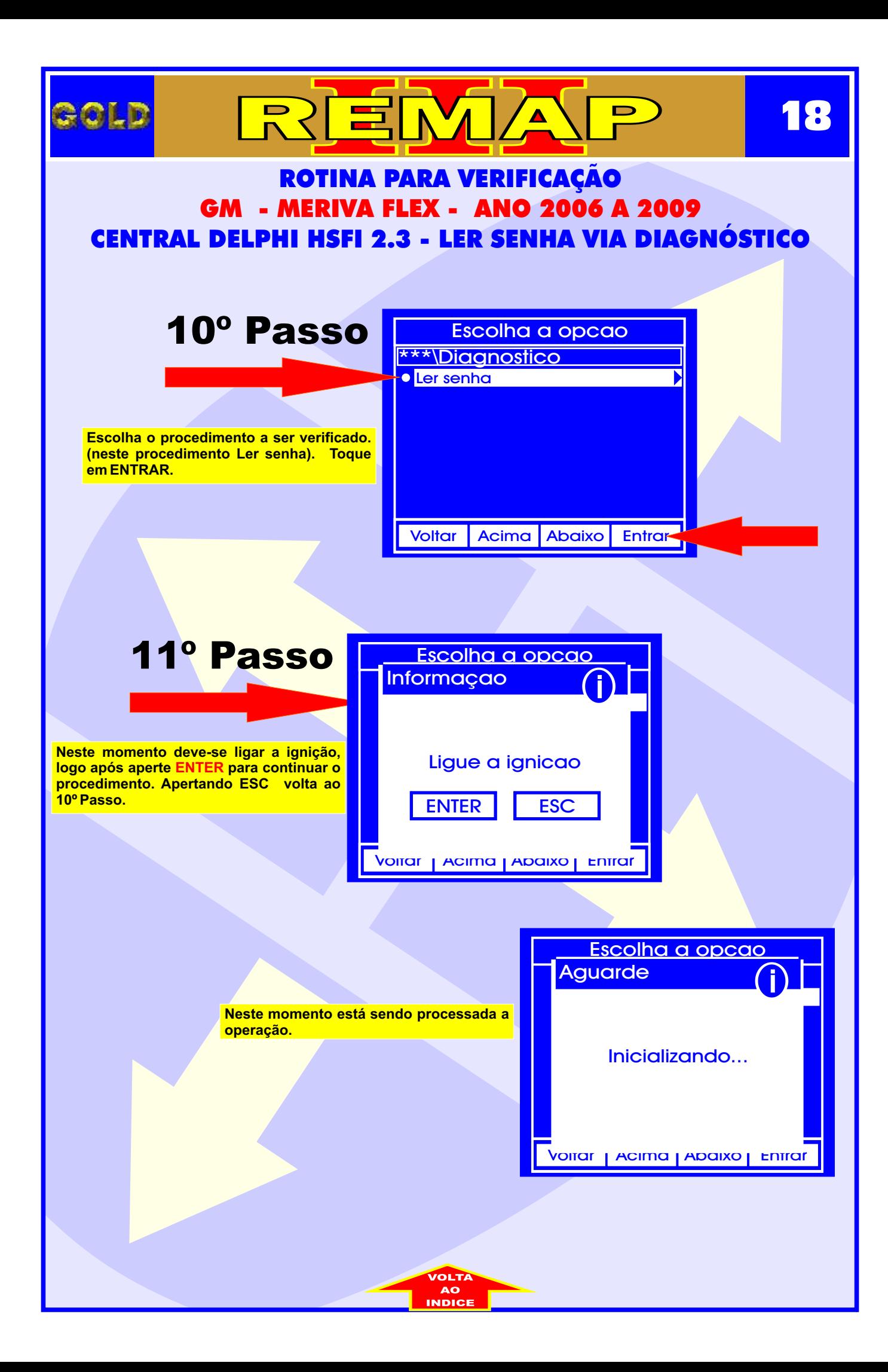